## **Mystery Skype with Nikolai**

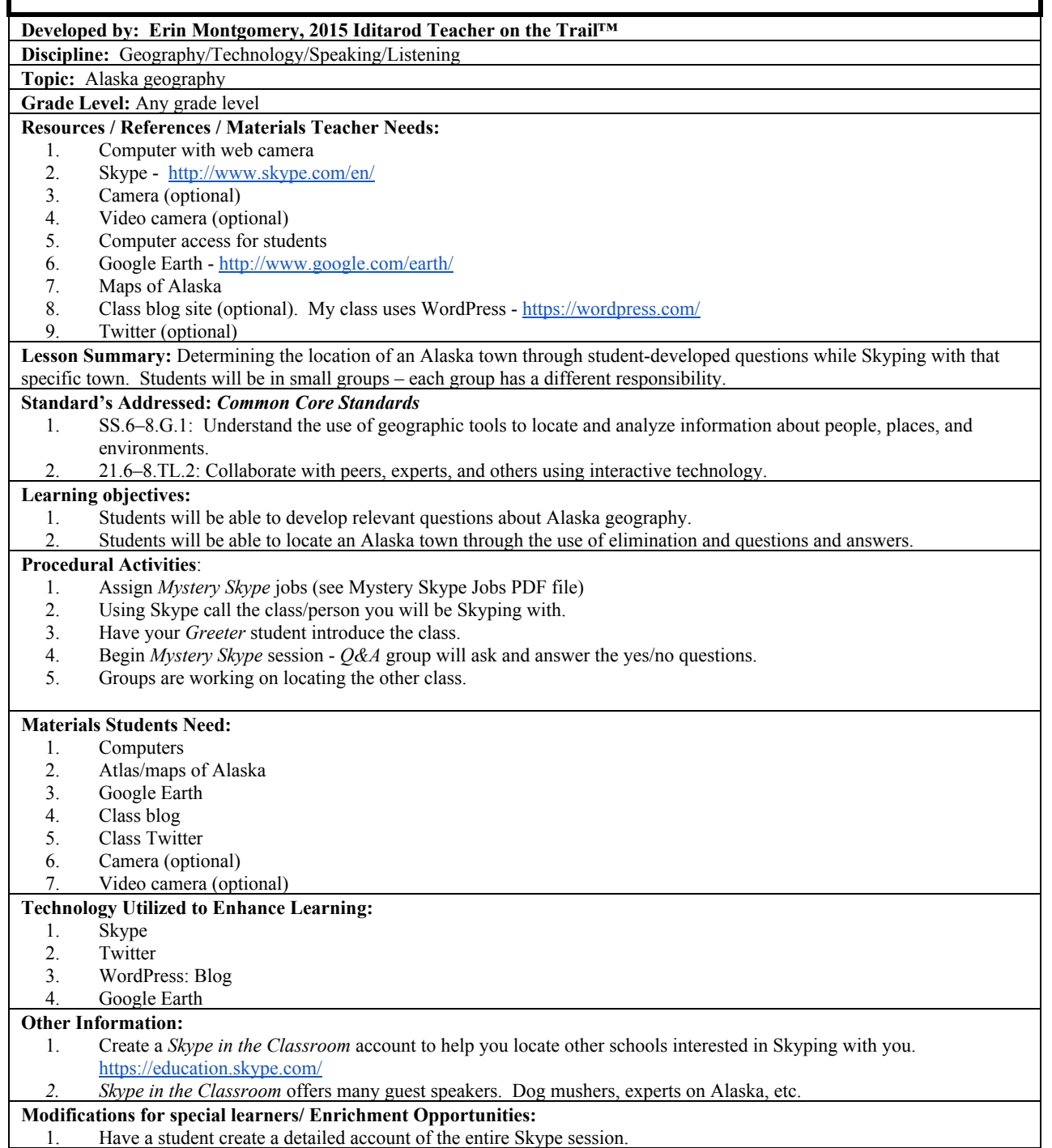

**Notes:** I contacted the Nikolai teacher ahead of time so we were both on the same page.